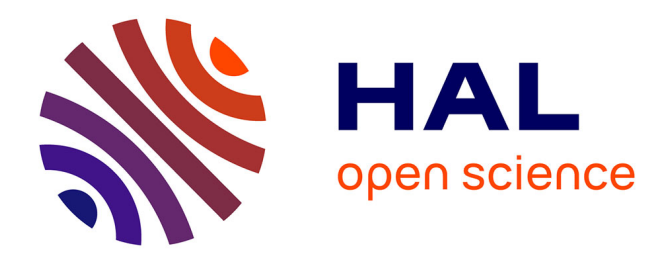

# **Évolution récente de la population de Russie (1979-2002) : cartographie interactive**

Denis Eckert, Laurent Jégou

# **To cite this version:**

Denis Eckert, Laurent Jégou. Évolution récente de la population de Russie (1979-2002) : cartographie interactive. M@ppemonde, 2004. hal-01682969

# **HAL Id: hal-01682969 <https://hal.science/hal-01682969v1>**

Submitted on 12 Jan 2018

**HAL** is a multi-disciplinary open access archive for the deposit and dissemination of scientific research documents, whether they are published or not. The documents may come from teaching and research institutions in France or abroad, or from public or private research centers.

L'archive ouverte pluridisciplinaire **HAL**, est destinée au dépôt et à la diffusion de documents scientifiques de niveau recherche, publiés ou non, émanant des établissements d'enseignement et de recherche français ou étrangers, des laboratoires publics ou privés.

# M@ppemonde

# **Évolution récente de la population de Russie (1979-2002) : cartographie interactive**

# *Denis ECKERT*

#### *chargé de recherche CNRS, UMR 5193, CIRUS, université de Toulouse Le Mirail*

# *Laurent JÉGOU*

#### *cartographe, département de géographie, université de Toulouse Le Mirail*

**Résumé.—** La répartition régionale de la population russe s'est profondément modifiée entre les trois recensements de 1979, 1989 et 2002. Malgré des imperfections manifestes, le dernier recensement russe permet de faire un bilan des principales évolutions. Les dynamiques principales sont mises en évidence grâce à une cartographie interactive en ligne basée sur l'usage du format SVG: le lecteur est en mesure de construire son propre cheminement dans la série de cartes analytiques proposées, à l'échelle qu'il souhaite et en ayant accès en permanence aux données sources.

#### **Cartographie interactive • Format SVG • Population • Recensement • Russie**

**Abstract.— The population of the Russian regions in the 2002 census.–** The regional distribution of Russia's population changed substantially between the three censuses of 1979, 1989 and 2002. Despite obvious imperfections, the last Russian census offers an overview of the main trends. The key dynamics are highlighted by webbased SVG interactive mapping. Readers can traverse the series of analytical maps proposed, on the scale they and with permanent access to the source data.

#### **Census • Interactive mapping • Population • Russia • SVG**

**Resumen.— La población de las regiones rusas en el censo de 2002.—** La distribución regional de la población se ha modificado fuertemente entre los tres censos de 1979, 1989 y 2002. A pesar de debilidades manifiestas, el último censo permite presentar un balance de las grandes evoluciones. Las principales dinámicas saltan a la vista con una cartografía interactiva en linea, basada en el uso del formato SVG: el lector puede construir directamente su proprio camino a través de los mapas analíticos propuestos, en la escala deseada y con el acceso permanente a los datos fuentes.

#### **Cartografía interactiva • Censo • Formato SVG • Población • Rusia**

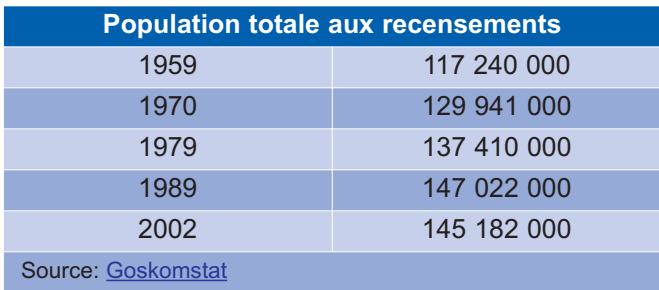

L'objectif de cet article est double. Tout d'abord faire le point sur les dynamiques de peuplement, par le biais de cartes interactives, présentées ci-dessous et commentées directement en regard de la carte dynamique SVG. Ensuite, exposer par l'exemple les possibilités de cartographie interactive en ligne offertes par le format SVG, les aspects techniques étant présentés dans un texte distinct.

Du temps de l'URSS, la population avait fait l'objet de recensements réguliers depuis la fin des années 1950. Les recensements de 1959, 1970, 1979, 1989 ont ainsi permis de suivre finement l'évolution générale de la population et d'apprécier les dynamiques démographiques très variables des régions. En Russie proprement dite, on a pu mesurer la dépopulation des zones rurales de la Russie centrale, l'urbanisation rapide, le peuplement des fronts pionniers (notamment en Sibérie occidentale).

Jusqu'en 1989, la population totale augmentait régulièrement. La disparition de l'URSS est marquée par un changement démographique aussi spectaculaire que la mutation politique : la population se met à décroître d'année en année, essentiellement du fait d'un grand décalage entre la fécondité, faible, et une mortalité très forte, particulièrement élevée chez les hommes adultes. Le pays vieillit sur fond de dégradation très sensible de la situation sanitaire et d'augmentation de la mortalité accidentelle. Il ne faut pas surestimer le rôle des facteurs conjoncturels : la dégradation était entamée bien avant la fin du régime soviétique (Blum, 2004). Les années 1990 sont marquées par des mouvements migratoires importants qui bénéficient à la Russie (en provenance des autres ex-républiques soviétiques), mais elles ne compensent pas l'évolution négative du solde naturel.

Dans ce contexte de bouleversements, la nouvelle Fédération de Russie a grand mal à organiser un recensement. Selon les recommandations internationales et dans la continuité de la pratique soviétique, il aurait fallu réaliser cette opération en 1999 ou 2000. La crise budgétaire chronique et la désorganisation du pouvoir central expliquent sans doute le retard de plusieurs années (Mespoulet, 2004). Au final, le premier recensement organisé par la Russie a eu lieu à l'automne 2002, treize ans donc après le dernier recensement soviétique (Blum et Gousseff, 2003).

Ce délai a fait que, pendant une longue décennie de turbulences sociales, démographiques et politiques, ce sont les registres de l'état civil ainsi que ceux servant à la déclaration de résidence qui ont été utilisés pour mesurer année par année l'évolution de la population. Ces techniques d'estimation ont été, si l'on excepte 1994 où fut mené un microrecensement, la seule source des annuaires de population publiés régulièrement depuis 1993. Ces annuaires, d'une grande précision géographique en apparence, offraient des chiffres de population par district rural, par ville et par région : on avait un tableau de la population à une échelle très détaillée. Mais ces données se sont révélées de plus en plus approximatives à mesure que l'on s'éloignait du recensement de 1989. Les registres de population résidente sont sujets à caution, car dans de nombreuses grandes villes soumises à autorisation de résidence (*propiska*) les migrants récents ne se déclarent pas.

Le recensement de 2002 est donc un événement. Certes, la publication complète des résultats est lente : elle s'étale sur toute l'année 2004. Mais les données provisoires publiées en 2003 permettent déjà d'analyser l'ampleur des modifications survenues dans la distribution de la population par régions.

On n'est certes pas totalement surpris, à la première lecture des tableaux de données (*tableau de données 2002)* par certains résultats, assez bien anticipés par la statistique courante des années précédentes. La diminution rapide de la population dans les régions périphériques de l'Extrême-Orient ou du Grand Nord par exemple, évidente sur le terrain, est confirmée. L'ampleur de l'évolution laisse néanmoins parfois rêveur : le Tchoukotka a perdu les deux tiers de sa population en treize ans alors que, comme nombre de régions sibériennes, sa population était auparavant en croissance !

Le recensement a apporté, à côté de la confirmation de ces évolutions connues, son lot de surprises. La plus spectaculaire est la correction des chiffres de population de la ville de Moscou. La population de la capitale était estimée jusque-là à 8,5 millions de personnes (8,546 en 2001). Les agents recenseurs de 2002 ont compté 10 360 000 habitants, soit un écart de 20 % ! Ce résultat, qui est en contradiction avec les données recueillies selon des procédures strictement administratives (registres de police en particulier), a suscité de fortes critiques, du fait des conditions dans lesquelles les données ont été recueillies. Ce résultat est jugé invraisemblable par certains démographes (S. Zakharov, p.ex). La population de Moscou a certainement augmenté, mais pas dans les proportions indiquées par le recensement.

Un autre résultat exceptionnel a attiré l'attention : la population de la République de Tchétchénie aurait légèrement augmenté depuis 1989, malgré presque dix ans d'état de guerre ponctués de deux campagnes militaires (1994 et 1999), accompagnées de multiples destructions et pertes civiles, mais avant tout d'une très forte émigration. La publication de ces résultats obtenus dans une république interdite à la presse et quadrillée par les troupes des *Ministères de force* ont suscité un scepticisme généralisé en Russie. L'exode de réfugiés est en effet évident aussi bien dans les républiques voisines (surtout en Ingouchie) que dans des zones beaucoup plus éloignées, notamment à Moscou. Comme dans d'autres domaines (les résultats électoraux, par exemple), les informations démographiques relatives à la Tchétchénie

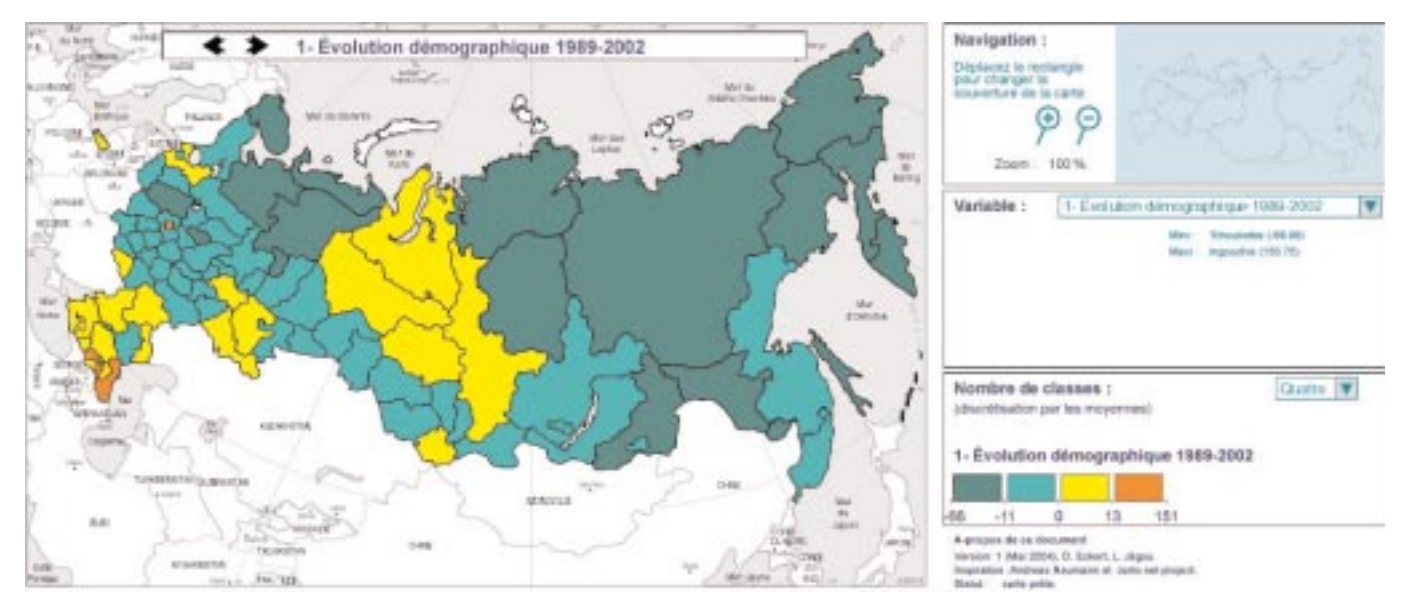

#### **Carte 1.— Évolution relative de la population, 1989-2002**

6 régions sur 10 ont perdu de la population entre les deux derniers recensements. La Russie centrale est uniformément en déprise. Les 24 régions en croissance sont situées dans des zones bien individualisées.

• la Sibérie du Nord-Ouest (Iamal), où les grands champs pétrolifères et gaziers ont retenu une population d'ailleurs mieux rémunérée qu'ailleurs. Ce sont ces quelques régions, où l'argent des hydrocarbures circule, que l'on a surnommées les «émirats sibériens». Jouxtant ces territoires, Krasnoïarsk, en Sibérie centrale, résiste aussi: la réussite spectaculaire des industriels de l'aluminium contribue certainement à ce résultat.

• Quelques régions périphériques de Russie d'Europe, généralement en position frontalière (Kaliningrad, Belgorod, région dite de Léningrad) se signalent par de bons résultats. Mais l'évolution la plus spectaculaire dans cette zone est la croissance de la population de la ville de Moscou, qui tranche sur tout son environnement. La population de Moscou, contrairement à toutes les prévisions, a augmenté de 1,4 million de personnes entre les deux recensements, mais la population de la ville aurait été surestimée par les agents recenseurs.

• Le Caucase et le Sud de la Russie sont quasi uniformément en croissance, en partie du fait des migrations internationales et de l'afflux de réfugiés, mais aussi du fait d'un croît naturel nettement positif dans nombre de « Républiques nationales» dont la population est majoritairement non-russe.

• Il faut enfin mentionner le bloc formé par le Tatarstan, la Bachkirie et la région d'Orenbourg où se conjuguent les effets d'une natalité plus forte que la moyenne dans les républiques nationales et celui de migrations de «retour » de populations russophones.

![](_page_4_Figure_0.jpeg)

#### **Carte 2.— Évolution relative de la population, 1979-1989**

Entre les deux recensements soviétiques, la population des régions de Russie a évolué dans des directions opposées: on va de la franche décrue (– 7,6 dans la région des Komis de Perm, Oural) à une croissance explosive dans les zones de mise en valeur gazière et pétrolière. Cette carte reste assez traditionnellement «soviétique» : la Russie centrale perd de la population (surtout au sud de Moscou), à l'exception des plus grandes régions métropolitaines, tandis que la Sibérie dans son ensemble progresse.

![](_page_4_Figure_3.jpeg)

#### **Carte 3.— Évolution relative de la population, 1979-2002**

La carte bilan depuis 1979 montre trois foyers stables de croissance forte sur 25 ans (en rouge sombre) : la ville de Moscou, la Sibérie occidentale et l'Est du Caucase. Un large anneau de régions autour de Moscou est durablement en perte.

![](_page_5_Figure_0.jpeg)

#### **Carte 4.— Évolution brute de la population, 1989-2002**

Pour la dernière période intercensitaire, les gains les plus importants en valeur absolue sont dans le Sud et à Moscou; les pertes sont très largement réparties sur tout le territoire, ce qui, dans les régions peu peuplées d'Extrême-Orient, correspond à des évolutions catastrophiques.

![](_page_5_Figure_3.jpeg)

#### **Carte 5.— Évolution brute de la population, 1979-1989**

Le contraste avec la période précédente n'en est que plus frappant. D'un territoire quasi uniformément en croissance jusqu'en 1989, où des pertes finalement peu nombreuses étaient concentrées en un secteur bien délimité du territoire, on passe en 2002 à une carte quasiment retournée.

![](_page_6_Figure_0.jpeg)

## **Carte 6.— Évolution brute de la population, 1979-2002**

L'élément le plus frappant de cette carte qui restitue une évolution sur 23 ans et deux périodes intercensitaires aux dynamiques très différentes est l'individualisation de trois zones de forte croissance déjà visibles sur les cartes 4 et 5 (Moscou, Sud, Sibérie occidentale) mais aussi la persistance du large anneau de décroissance autour de Moscou. Remarquons aussi que sur le long terme la façade pacifique ne gagne à peu près rien: la croissance pionnière enregistrée pendant la dernière décennie soviétique a été annulée par les retours des années 1990.

![](_page_6_Figure_3.jpeg)

#### **Carte 7.— Population totale en 2002**

Les cartes 7, 8 et 9 montrent, au fond, la même image de la distribution de la population sur le territoire de la Fédération. On distingue un grand couloir de peuplement est-ouest, s'amincissant graduellement vers la Sibérie jusqu'à former un corridor qui correspond à peu près à l'axe du Transsibérien. La principale opposition est sud-ouestnord-est : dans cette dernière direction, les déserts sibériens et arctiques ne sont peuplés que ponctuellement, avec certaines zones particulièrement vides: le territoire des Evenk (Sibérie centrale) ne compte que 17700 habitants pour une superficie plus grande que la France (771740 km<sup>2</sup>). Les principaux facteurs répulsifs sont l'aridité et le froid. On remarquera toutefois que, dans la partie densément peuplée du territoire, les régions situées entre Saint-Pétersbourg et Moscou (Tver, Novgorod, Pskov) se signalent par des chiffres de population très faibles, alors que ce sont des terres de très ancien peuplement, berceau de certaines des villes et principautés les plus anciennes de Russie. C'est là le résultat de phénomènes migratoires qui, du XIX<sup>e</sup> au XX<sup>e</sup> siècle, ont constamment joué en défaveur de ces zones.

![](_page_7_Figure_0.jpeg)

#### **Carte 8.— Population totale en 1989**

Les cartes 7, 8 et 9 montrent, au fond, la même image de la distribution de la population sur le territoire de la Fédération. On distingue un grand couloir de peuplement est-ouest, s'amincissant graduellement vers la Sibérie jusqu'à former un corridor qui correspond à peu près à l'axe du Transsibérien. La principale opposition est sud-ouestnord-est: dans cette dernière direction, les déserts sibériens et arctiques ne sont peuplés que ponctuellement, avec certaines zones particulièrement vides: le territoire des Evenk (Sibérie centrale) ne compte que 17700 habitants pour une superficie plus grande que la France (771740 km<sup>2</sup>). Les principaux facteurs répulsifs sont l'aridité et le froid. On remarquera toutefois que, dans la partie densément peuplée du territoire, les régions situées entre Saint-Pétersbourg et Moscou (Tver, Novgorod, Pskov) se signalent par des chiffres de population très faibles, alors que ce sont des terres de très ancien peuplement, berceau de certaines des villes et principautés les plus anciennes de Russie. C'est là le résultat de phénomènes migratoires qui, du xix<sup>e</sup> au xx<sup>e</sup> siècle, ont constamment joué en défaveur de ces zones.

![](_page_7_Figure_3.jpeg)

#### **Carte 9.— Population totale en 1979**

Les cartes 7, 8 et 9 montrent, au fond, la même image de la distribution de la population sur le territoire de la Fédération. On distingue un grand couloir de peuplement est-ouest, s'amincissant graduellement vers la Sibérie jusqu'à former un corridor qui correspond à peu près à l'axe du Transsibérien. La principale opposition est sud-ouestnord-est: dans cette dernière direction, les déserts sibériens et arctiques ne sont peuplés que ponctuellement, avec certaines zones particulièrement vides: le territoire des Evenk (Sibérie centrale) ne compte que 17700 habitants pour une superficie plus grande que la France (771740 km<sup>2</sup>). Les principaux facteurs répulsifs sont l'aridité et le froid. On remarquera toutefois que, dans la partie densément peuplée du territoire, les régions situées entre Saint-Pétersbourg et Moscou (Tver, Novgorod, Pskov) se signalent par des chiffres de population très faibles, alors que ce sont des terres de très ancien peuplement, berceau de certaines des villes et principautés les plus anciennes de Russie. C'est là le résultat de phénomènes migratoires qui, du xix<sup>e</sup> au xx<sup>e</sup> siècle, ont constamment joué en défaveur de ces zones.

ne peuvent être valablement prises en compte. Les chercheurs V. et V. Stépanov (2004) ont récemment évoqué ces cas et d'autres éléments litigieux du recensement, tout en reconnaissant sa validité globale.

Nous faisons dans cet article le point sur l'évolution de la population des régions de Russie en utilisant les résultats des trois derniers recensements (1979, 1989, 2002). Il faut en effet resituer les dernières évolutions dans un temps un peu plus long que le dernier intervalle intercensitaire, afin de mieux mesurer l'ampleur des mutations qui affectent le peuplement du territoire russe. Pour approfondir la réflexion sur les causes de ces mouvements, on pourra se référer, outre la bibliographie, aux multiples informations démographiques disponibles sur les sites proposés dans la section *Références*.

# *Description technique et commentaires sur la réalisation du document interactif « La population des régions de Russie au recensement de 2002 »*

La réalisation de ce document visait aussi à montrer les possibilités de cartographie interactive sur Internet en utilisant le format Scalable Vector Graphics (SVG). La cartographie interactive est envisagée ici non seulement dans son intérêt pour l'exposition d'analyses cartographiques, mais aussi pour la mise à disposition de moyens de cartographie automatique instantanée et d'exploration des données, accessibles et réutilisables.

Le format qui a été choisi pour cet exemple, le SVG, est le standard proposé par le World Wide Web Consortium pour les graphismes vectoriels interactifs sur Internet, donc *a priori* un bon choix pour la cartographie en ligne. Le standard est aujourd'hui très bien implémenté, les principaux navigateurs Internet proposent une compatibilité SVG, pour l'instant par le biais d'une augmentation logicielle (*plugin*) gratuite (cf. liste et adresses en annexe). En effet, un fichier SVG est lu par le navigateur qui va interpréter les commandes qui y sont contenues pour dessiner à l'écran les graphismes et gérer les éventuelles fonctions interactives proposées.

Il faut préciser que le document réalisé s'inspire, reprend et étend le document de démonstration réalisé par Andreas Neumann (*Institute of Cartography, ETH Hoenggerberg, CH-8093* Zurich) sur Vienne ([http://www.karto.ethz.ch/neumann/cartography/vienna/\). C](http://www.karto.ethz.ch/neumann/cartography/vienna)e document présente un magnifique exemple de cartographie interactive au format SVG, dont on a repris une partie des scripts d'interactivité. Cet exemple fait partie des projets présentés sur le site [www.carto.net,](http://www.carto.net) consacré à la cartographie en ligne, qui regorge de ressources utiles, notamment un article précisant les apports du format SVG comparativement aux autres formats de diffusion sur Internet.

#### **Composition du document**

Le document est contenu dans un fichier SVG de 114 kg-octets, pour faciliter sa consultation en ligne (une vingtaine de secondes de chargement pour une connexion modem 56k). Ce fichier est en fait un fichier SVG compressé (compression libre Gzip), qui « pèse » à l'origine 490 kgoctets. Les fonctions d'interactivité ont été rassemblées dans un fichier ECMAscript distinct, pour faciliter leur examen. Le format SVG étant un format texte, il se compresse aisément, et le travail peut être réalisé simplement en utilisant un éditeur de texte avancé (supportant les alphabets Unicode pour le cyrillique), comme l'excellent Jext ([www.jext.org,](http://www.jext.org) sous gpl).

Ce fichier SVG regroupe en fait les éléments suivants :

- un document graphique au format XML-SVG composé par :
	- ° des fonds de carte
		- fond d'habillage (©RECLUS)

- fond des régions russes (©RECLUS)

- fond des Okrougs fédéraux (pour la carte simplifiée de navigation, ©RECLUS)

° des éléments de mise en page (cadres de légende, interactivité)

• un ensemble de scripts en langage ECMAscript (partie normalisée du JavaScript), qui fournissent :

° le stockage des données statistiques

- ° les fonctions d'interactivité de l'interface
- ° les fonctions de traitement cartographique (discrétisation, calibrage des symboles).

Les fonds de carte, d'origine au format Adobe PostScript©, ont été transformés, adaptés et recalés avec un logiciel de dessin vectoriel (Illustrator©), puis ce même logiciel a réalisé la conversion vers le format SVG. Les logiciels d'édition directe en SVG sont encore assez peu répandus, citons néanmoins des projets OpenSource intéressants comme Sodipodi et InkScape (cf. références).

Les données statistiques, fournies au format OpenOffice, ont été intégrées directement en format texte dans des tableaux ECMAscript de la forme suivante :

var da1011 = ['Carélie', 'nom en russe', 8.17, -9.51, -2.12, 732.2, 792, 716.7, 59.8, -75.3, - 15.5];

Le repérage des régions s'effectue comme dans un logiciel de SIG : en utilisant des codes géographiques. Ainsi, le fond de carte SVG est codifié et les scripts de cartographie peuvent passer en revue les données contenues dans les tableaux, calculer des discrétisations ou des tailles de symboles, puis adapter la carte.

## **Cartographie automatique**

La réalisation du document se voulait assez souple pour pouvoir s'adapter à des données de type différents (absolues et relatives), et à des fonds de carte dont la composition variait selon l'année ou la période observée. La très grande force du format SVG est ici de pouvoir intégrer directement un langage de programmation de type script, ce qui permet au document graphique de gérer de lui-même les fonctions interactives. On gagne alors en place, en simplicité, mais surtout en facilité de développement. Dans ce document, les analyses sont donc réalisées en temps réel, en réponse aux sollicitations de l'utilisateur, à partir des données statistiques brutes.

Les données étant de types relatif et absolu, la cartographie devait donc reposer sur des analyses choroplèthes (en plages de couleurs) et symboliques. La réalisation des cartes choroplèthes suppose une analyse de la variable à représenter pour déterminer une discrétisation (un découpage en classes) adéquate. Le script d'origine d'*Andreas Neumann* se basait sur la technique des quantiles, il a fallu le remplacer par un nouvel algorithme, fondé sur des moyennes emboîtées, pour tenir compte de la grande dispersion des valeurs et mieux représenter les valeurs extrêmes. Cet algorithme s'adapte à des variables d'étendues différentes tout en favorisant la représentation des phénomènes d'agrégation, il peut donc être utilisé sur une large palette de variables relatives.

La fonction de cartographie des populations et évolutions brutes, en symboles, a été créée grâce aux fonctions de parcours/redimensionnement des éléments du fond de carte offertes par le format SVG. Un script convertit les valeurs brutes en surfaces de symboles (affectées d'un éventuel coefficient de zoom), puis rend visible et redimensionne le fond des cercles proportionnels, reclassé dans l'ordre décroissant. Les cercles dessinés sont eux aussi sensibles au passage de la souris et déclenchent l'affichage des valeurs descriptives.

# **Éléments d'interactivité**

Les fonctions d'exploration du document profitent là aussi des possibilités du SVG : le survol du document par le curseur de la souris est détecté et son positionnement est repéré pour aller interroger le tableau de données avec le géocode correspondant et afficher les données pertinentes sur l'interface.

Sur le même principe, les éléments de l'interface sont des graphismes vectoriels qui possèdent une réactivité, au survol ou au clic, gérée par des fonctions scriptées. Un des principaux atouts de ce système est que le document est réalisé pour une dimension considérée comme optimale, mais il s'adapte automatiquement à un espace différent, en s'adaptant à la taille de la fenêtre du navigateur. De même, le cadre principal du document bénéficie d'une fonction de zoom/exploration, basée sur un coefficient d'agrandissement et des coordonnées de décalage vertical et horizontal.

Le format SVG possède donc des atouts indéniables pour la cartographie interactive en ligne, non seulement par ses caractéristiques graphiques et d'interactivité, mais en outre par son accessibilité (lisible directement et éditable en utilisant des logiciels gratuits).

## **Plugins et éditeurs SVG disponibles et gratuits**

Plugins :

Adobe SVG viewer : <http://www.adobe.com/svg/viewer/install/main.html> Corel SVG viewer : [http://www.corel.com/svgviewer/](http://www.corel.com/svgviewer)

Éditeurs natifs :

W3C Amaya : <http://www.w3.org/Amaya/Amaya.html>

Sodipodi : [http://sodipodi.sourceforge.net/](http://sodipodi.sourceforge.net)

InkScape : <http://www.inkscape.org>

En outre, de nombreux logiciels de dessin vectoriel savent exporter les graphismes au format SVG.

Une liste exhaustive et tenue à jour des implémentations du format SVG est disponible sur le site du W3C : <http://www.w3.org/Graphics/SVG/SVG-Implementations.htm8>

# *Sources*

L'ensemble des données utilisées provient du *Comité d'État à la Statistique de la Fédération de Russie (Goskomstat)* : <http://www.gks.ru>

Elles ont été recueillies dans des publications ou sur les supports suivants : *Données 1979*

Goskomsat (2001), *Annuaire statistique de Russie*, Moscou : Goskomstat, 679 p. *Données 1989*

Population par régions : Goskomsat (2001), *Annuaire statistique de Russie*, Moscou : Goskomstat, 679 p. Population par districts et villes : site *The Ethnic Territories of Russia GIS Project*, Université du Wisconsin. [http://polyglot.lss.wisc.edu/creeca/kaiser/index.htm.](http://polyglot.lss.wisc.edu/creeca/kaiser/index.htm) Tableau utilisé : «Population Statistics 1989-1997 »

*Données 2002*

Site du *Goskomstat*, section du recensement (en russe) *[http://www.gks.ru/PEREPIS/osn\\_itog.htm](http://www.gks.ru/PEREPIS/osn_itog.htm)*

## *Annexes*

Les données et les fonds

Nous utilisons ici les données statistiques relatives aux régions administratives (*kraïs*, *oblasts*, *okrougs* ou *républiques)*. Le niveau administratif utilisé prête certainement le flanc à la critique (Eckert, 1996) : pour ce pays de 17 millions de km2, le plus étendu au Monde, on a seulement 89 unités régionales, soit pour chacune d'elles une superficie moyenne de 190 000 km<sup>2</sup> (l'équivalent d'un tiers de la France). De plus ce maillage est hétérogène. Les régions, dites « sujets de la Fédération de Russie » sont en effet des objets géographiques très différents les uns des autres, par leur type et leur superficie. On trouve deux villes fédérales (Moscou et Saint-Pétersbourg) comptées séparément du territoire qui les entoure (dit respectivement *oblast de Moscou* et *oblast de Léningrad*), des régions très petites (République des Adygues : 7 600 km2) comme des territoires immenses (République de Sakha-Jakoutie : 3 millions de km<sup>2</sup>). Mais c'est un cadre de référence familier pour l'observateur comme pour la population russe.

Le lecteur attentif des cartes remarquera que dans certaines zones le découpage utilisé varie (on a parfois agrégé des unités régionales). C'est le cas dans le Caucase où l'ancienne République de Tchétchéno-Ingouchie a été divisée en deux après la disparition de l'URSS. Mais les données désagrégées ne sont pas disponibles pour toutes les années (1979 dans ce cas précis n'est pas décomposé) et les cartes d'évolution font alors référence au découpage le plus grossier : c'est ainsi que les cartes d'évolution 1979-2002 représentent les deux unités administratives actuelles réunies en une même unité statistique.

#### **Le cas des données relatives à la ville de Norilsk**

Nous avons choisi de rectifier une bizarrerie de la statistique russe en Sibérie. La population de la ville de Norilsk, située au milieu de l'*okroug* Taïmyr mais indépendante administrativement de celui-ci, est en effet comptée avec celle du *kraï* de Krasnoïarsk, plusieurs centaines de kilomètres au sud. Pour aboutir à une représentation raisonnablement significative de la population dans cette zone, nous avons :

- retranché la population de Norilsk de celle du *kraï* sibérien.

- ajouté cette même population au chiffre publié sur l'*okroug* Taïmyr, afin de constituer une unité spatiale cartographiquement cohérente.

Mais cette opération n'a pas été possible pour toutes les années.

1979 : nous ne disposons pas de chiffres de population pour Norilsk à cette date.

1989 : les données de population correspondant à la ville et à la région urbaine de Norilsk pour 1989 ont été publiés et sont accessibles directement sur le site de l'universitaire américain R. Kaiser (université du Wisconsin) <http://polyglot.lss.wisc.edu/creeca/kaiser/popul.html>

2002 : les seules données publiées au 15-1-2004 sont relatives à la ville-centre de Norilsk. Nous avons reconstitué les données pour la région urbaine en appliquant à l'ensemble de celleci le pourcentage d'évolution 1989-2002 mesuré dans la ville-centre.

Les cartes prenant en compte les données de l'année 1979 représentent donc une seule unité spatiale: le *kraï* de Krasnoïarsk et l'*okroug* Taïmyr fusionnés. La solution est grossière cartographiquement, puisqu'elle créée une gigantesque unité, mais elle a l'avantage d'être exempte d'absurdité.

# *Références*

BLUM A. (2004). *Naître, vivre et mourir en URSS*. Paris : Payot, 315 p.

BLUM A., GOUSSEFF C. (2003). « Russie, d'un recensement à l'autre ». *Courrier des Pays de l'Est*, n° 1035, p. 15-26

BRUNET R. (2001). *La Russie, dictionnaire géographique*. Paris/Montpellier : CNRS, GDR Libergéo/La Documentation française, 480 p.

BRUNET R., ECKERT D., KOLOSSOV V., dir. (1995). *Atlas de la Russie et des pays proches*. Montpellier/Paris : Reclus/La Documentation Française, 208 p.

ECKERT D. (1996). « Des régions aux districts en Russie : nouvelles échelles d'analyse du territoire ». *Mappemonde*, n° 3, p. 1-8,<http://www.mgm.fr/PUB/Mappemonde/Mappe396.html>

MESPOULET M. (2003). « Russie, octobre 2002 : un recensement de transition ». *Courrier des statistiques*, n° 107, p. 3-21.

RADVANYI J. (2000). *La Nouvelle Russie*. Paris : Armand Colin, 418 p.

TICHKOV V., STÉPANOV V. (2004). « Le recensement de 2002 : les points de friction », *Demoscope Weekly*, n° 155-156, [http://demoscope.ru/weekly/2004/0155/s\\_map.php#1](http://demoscope.ru/weekly/2004/0155/s_map.php#1)

#### **Sites analytiques de démographie**

*Demoscope*. Entièrement en russe mais doté d'un outil de traduction automatique, sa partie « annexes » contient de multiples graphiques et données démographiques[.www.demoscope.ru](http://www.demoscope.ru)

*Démographie de la Russie et de son empire*. Site en français proposé par l'INED (Avdeev, A. et Blum, A.), doté de nombreuses annexes statistiques, dont notamment, dans le chapitre [Population en chiffres, la section Mouvement de la population depuis 1959. http://www](http://www-census.ined.fr/demogrus)census.[ined.fr/demogrus](http://www-census.ined.fr/demogrus)

#### *Adresses des auteurs*

Denis ECKERT, chargé de recherche CNRS, UMR 5193, CIRUS, Université de Toulouse Le Mirail 2, 5 allées Antonio Machado, 31058 Toulouse cedex 01 [eckert@univ-tlse2.fr](mailto:eckert@univ-tlse2.fr) 

Laurent JÉGOU, cartographe, Département de Géographie Daniel Faucher, UFR Sciences, Espaces, Sociétés, Université de Toulouse Le Mirail 2, 5 allées Antonio Machado, 31058 Toulouse cedex 01 [jegou@univ-tlse2.fr](mailto:jegou@univ-tlse2.fr)